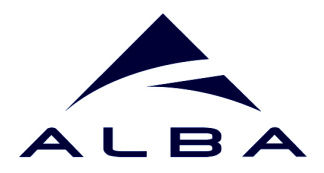

# **Taurus Status**

by Carlos Pascual-Izarra (on behalf of Alba's Controls group)

29<sup>th</sup> Tango Meeting, May 2015

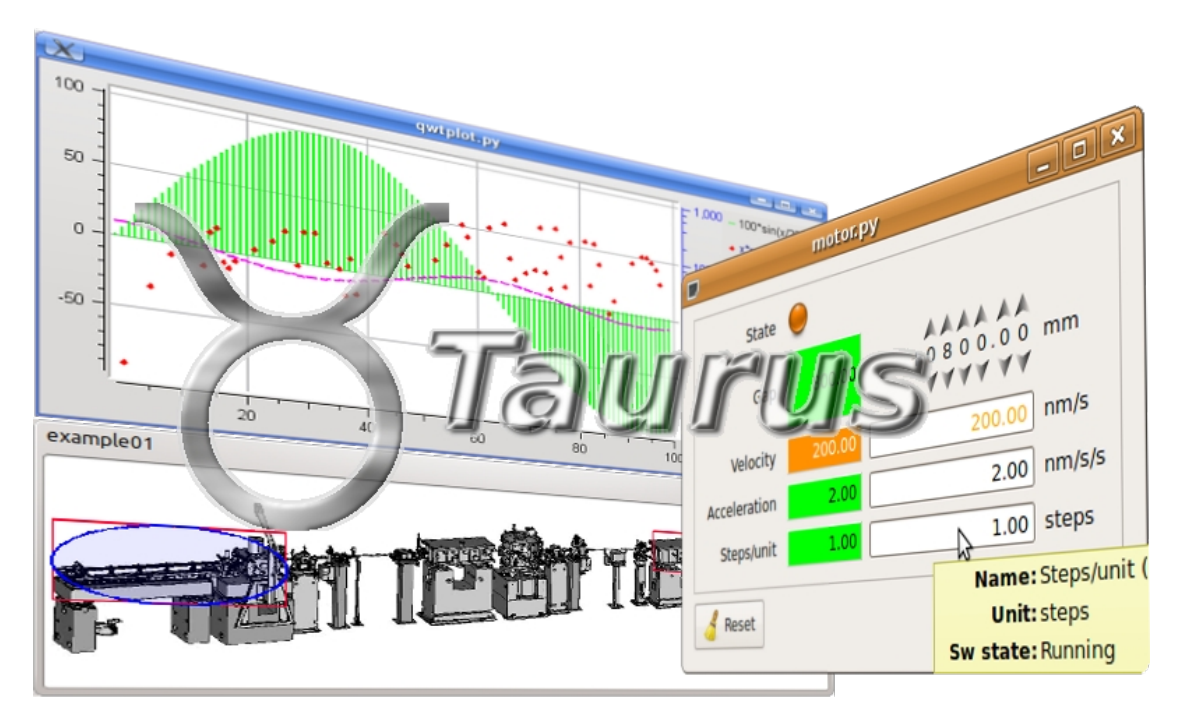

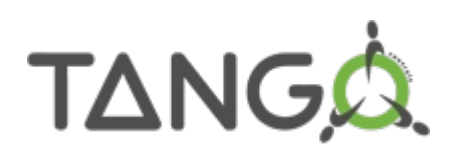

**1**

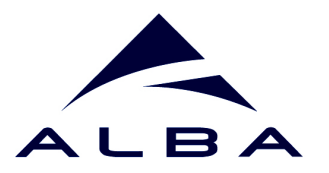

# Taurus is...

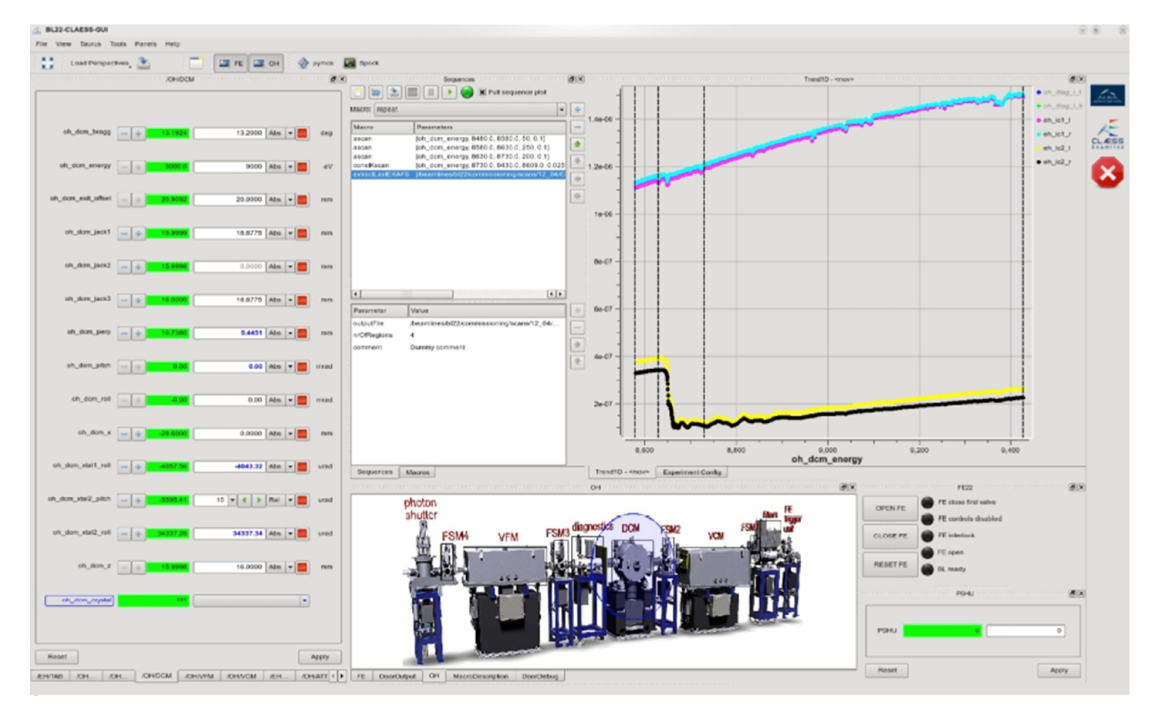

*"Taurus is a python framework for control and data acquisition CLIs and GUIs in scientific/industrial environments. It supports multiple control systems or data sources: Tango, EPICS, Spec... New control system libraries can be integrated through plugins."*

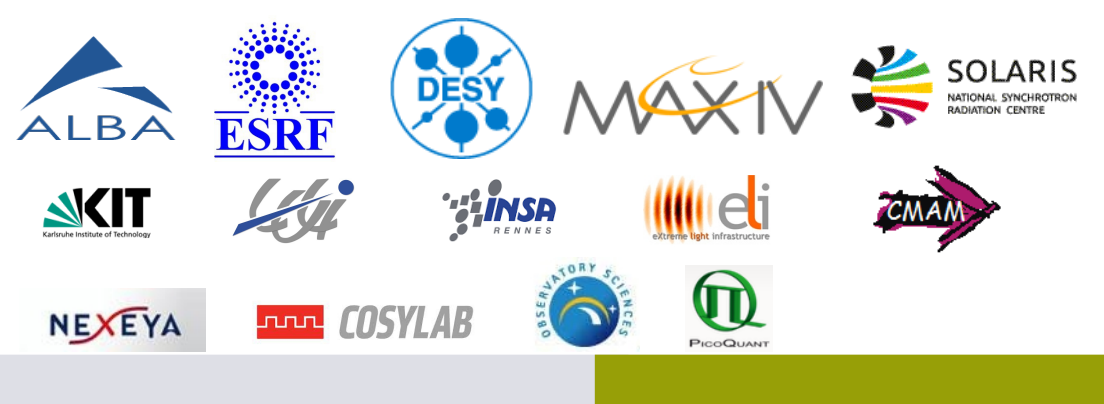

- Widely used
- Production-ready
- Well supported
- Actively developed
- Free/Open Source
- Community-driven
- Multi-platform
- Based on Python and Qt
- Easy to install

# TO-DOs (one year ago) 3

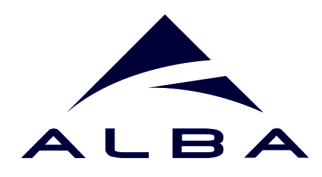

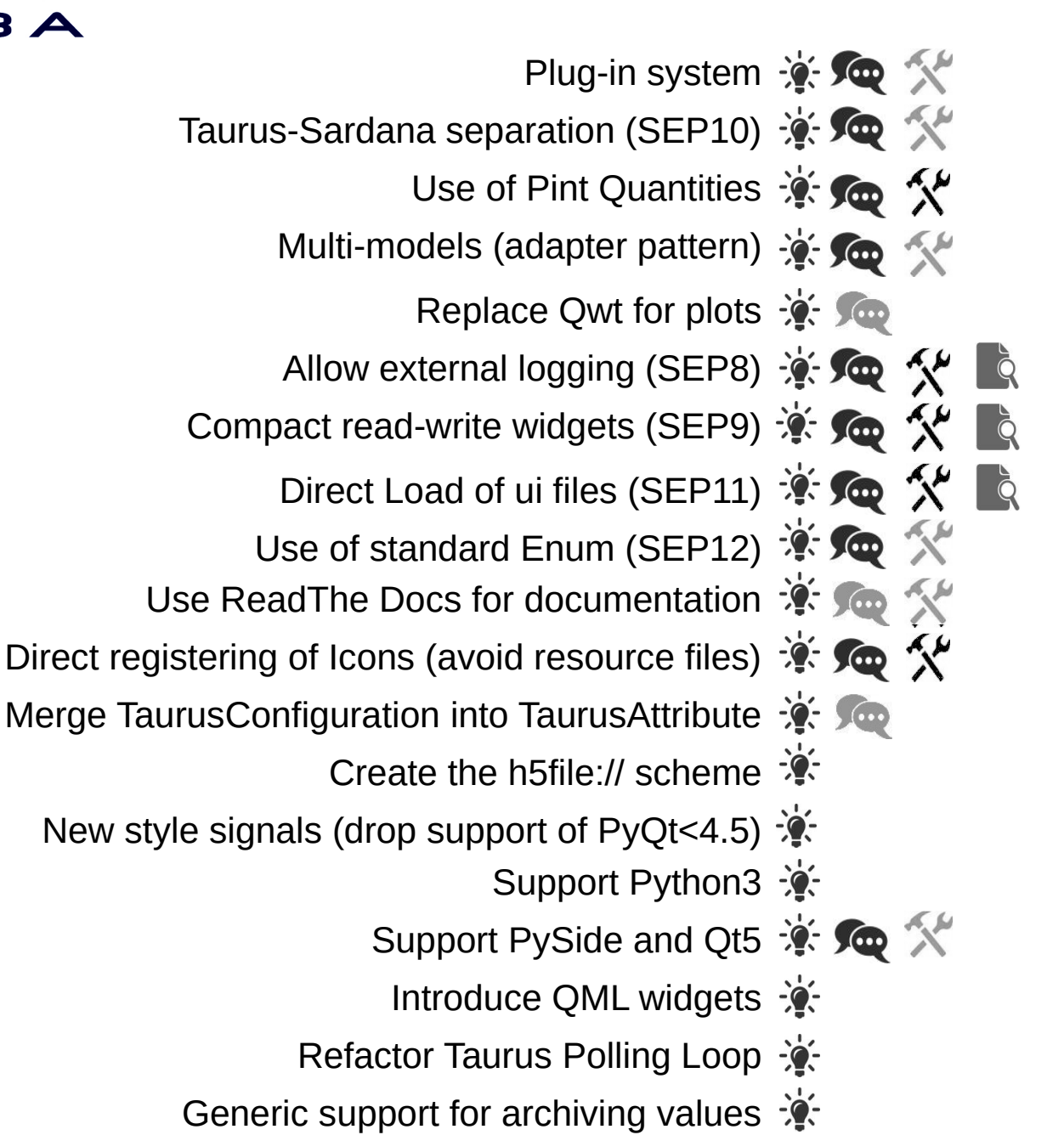

# TO-DOs (now)

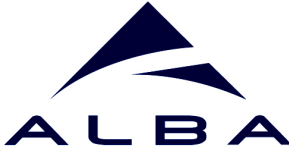

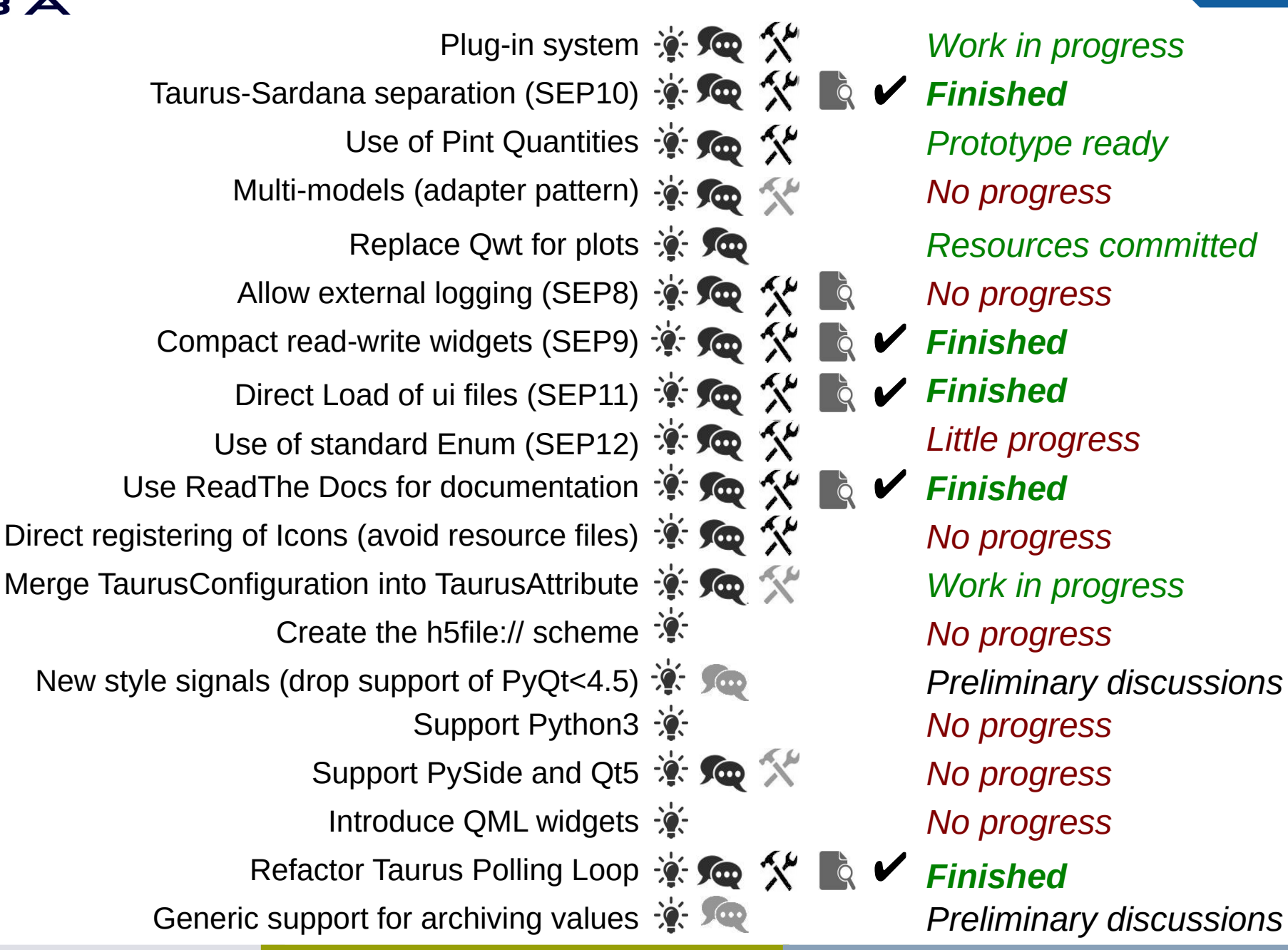

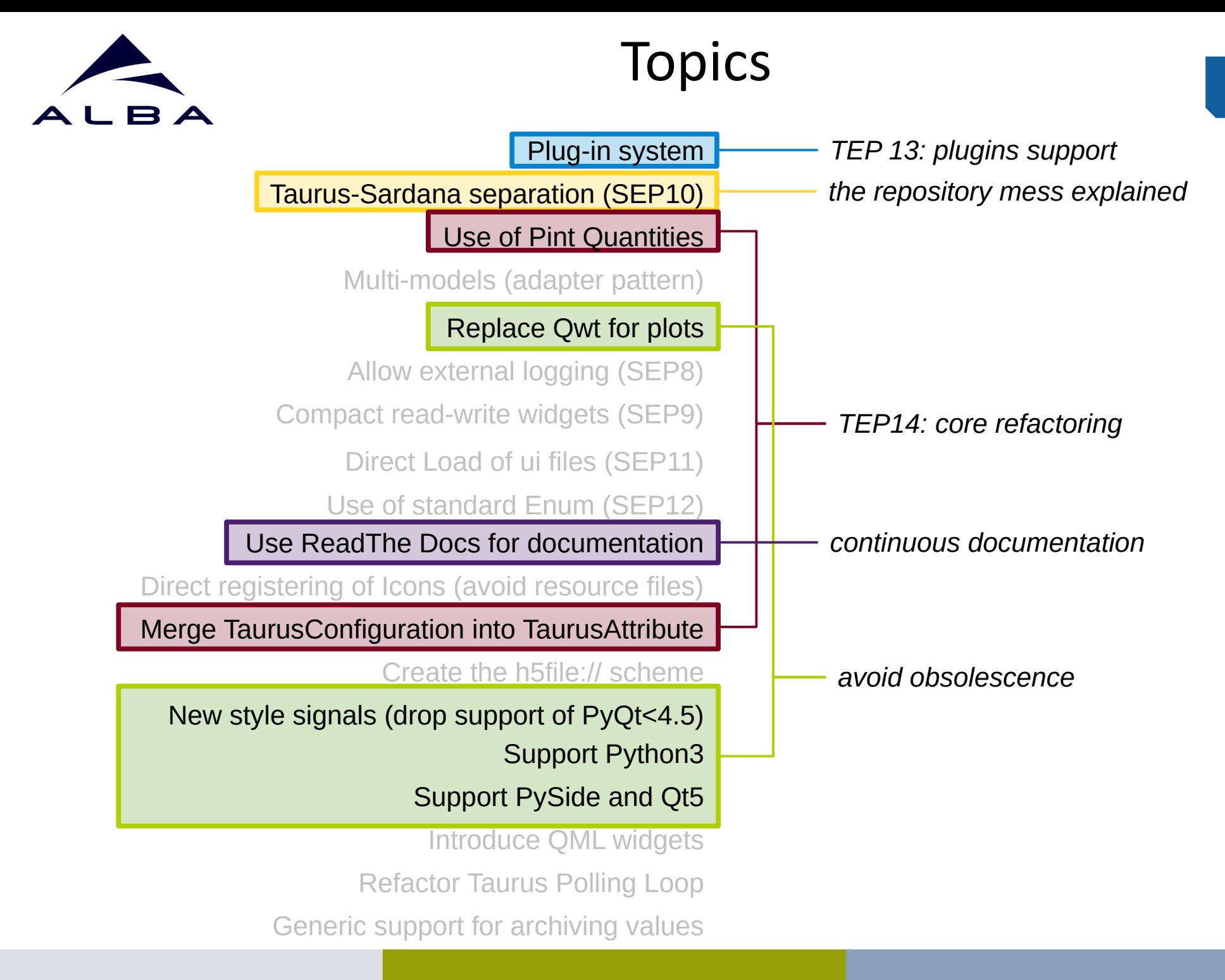

**5**

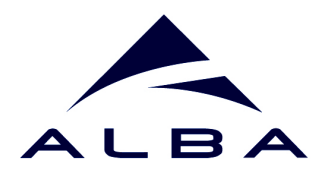

Plug-in system

Taurus-Sardana separation (SEP10)

Use of Pint Quantities

Multi-models (adapter pattern)

## Replace Qwt for plots

Allow external logging (SEP8)

Compact read-write widgets (SEP9)

Direct Load of ui files (SEP11)

Use of standard Enum (SEP12)

## Use ReadThe Docs for documentation

Direct registering of Icons (avoid resource files)

Merge TaurusConfiguration into TaurusAttribute

Create the h5file:// scheme

New style signals (drop support of PyQt<4.5) Support Python3

## Support PySide and Qt5

Introduce QML widgets

Refactor Taurus Polling Loop

Generic support for archiving values

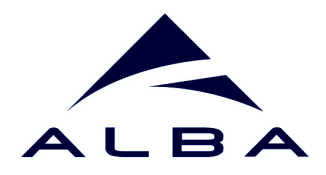

# TEP13: Plugins support

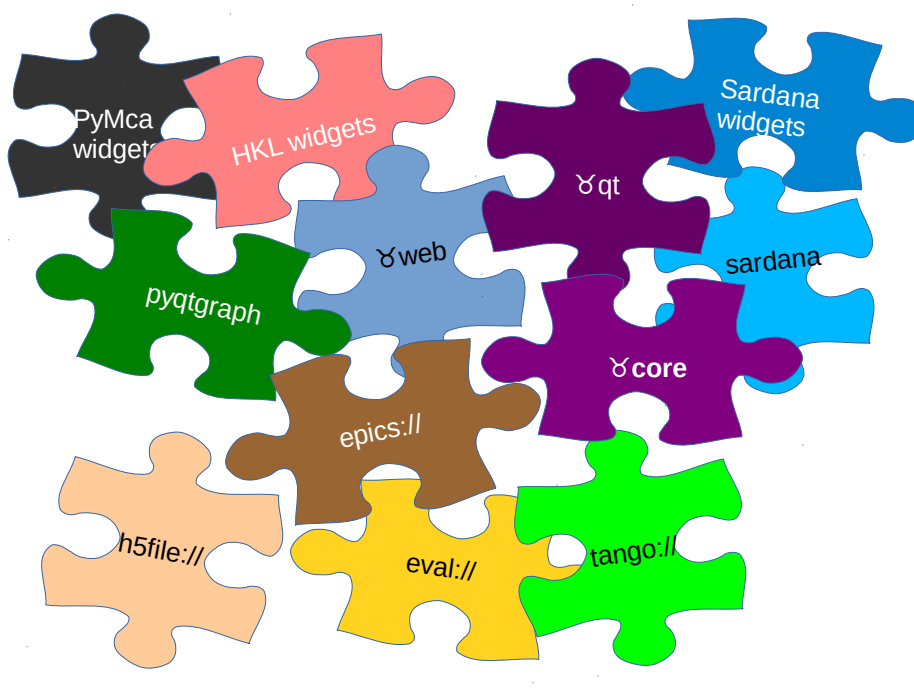

## *http://sf.net/p/tauruslib/wiki/TEP13*

### **Plugins will make Taurus...**

- Light: most dependencies optional
- Extendable for user specific need
- Taurus usable as a library for data analysis GUIs (not connected to control system at all)

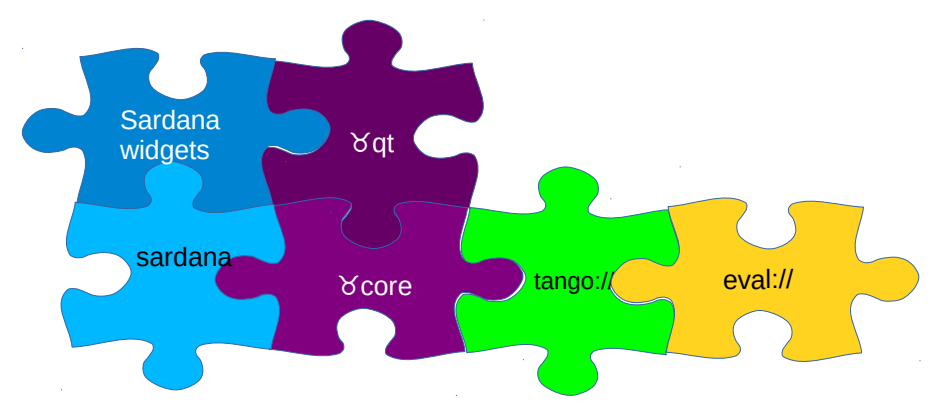

*Example: Taurus+Sardana as we use it now in ALBA*

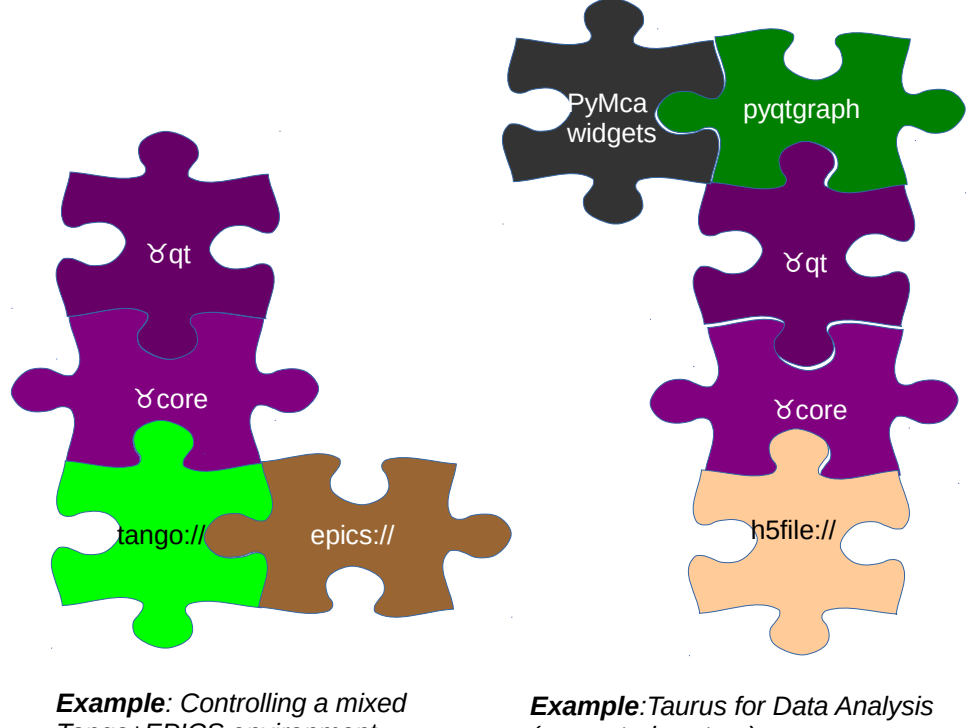

*Tango+EPICS environment*

*(no control system)*

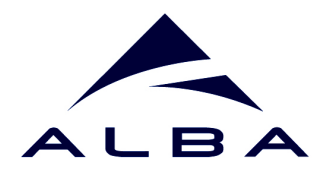

# TEP13: Plugins support

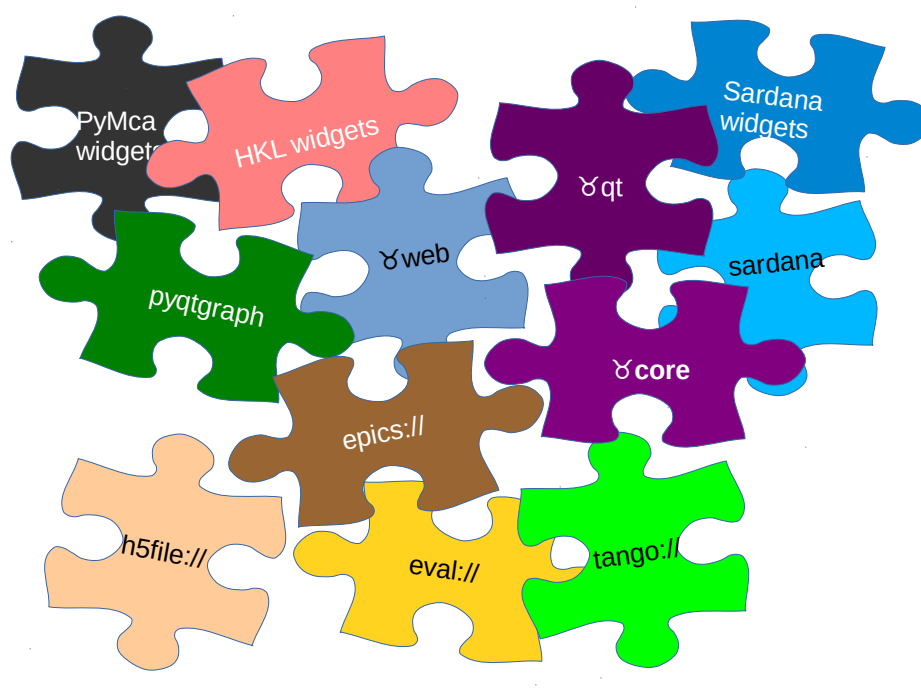

## *http://sf.net/p/tauruslib/wiki/TEP13*

### **stevedore is the main candidate:**

- based on setuptools entry points
- manages dependencies (requires/provides)
- systematic approach
- well documented

### *https://pypi.python.org/pypi/stevedore*

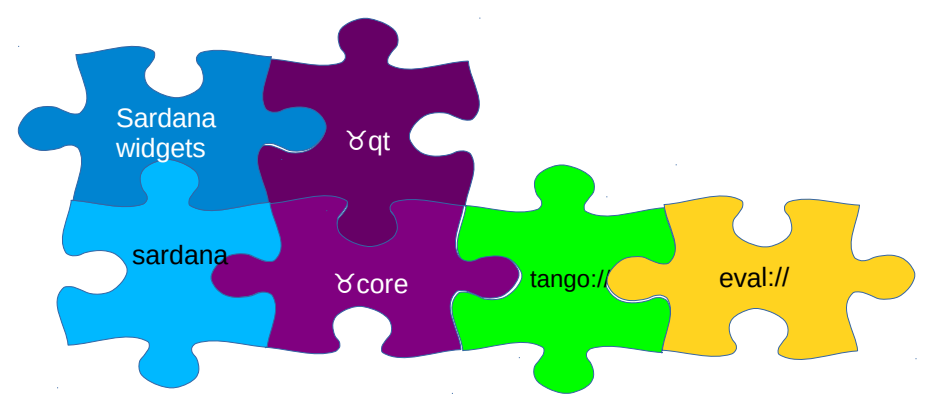

*Example: Taurus+Sardana as we use it now in ALBA*

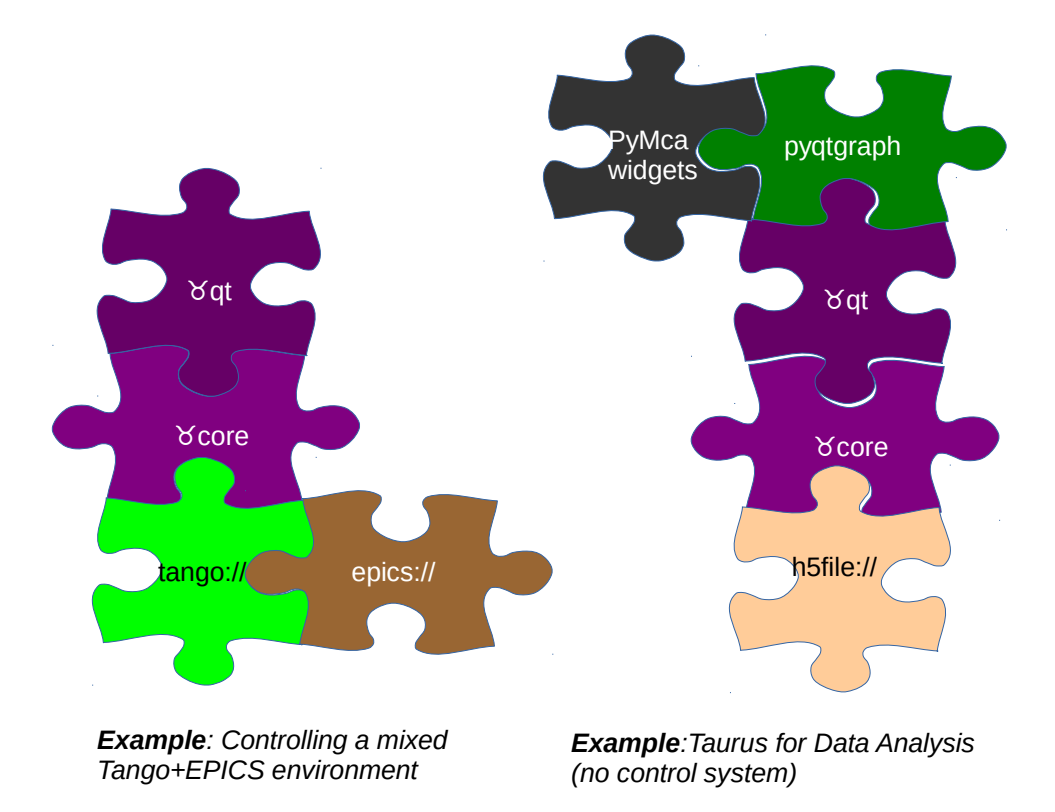

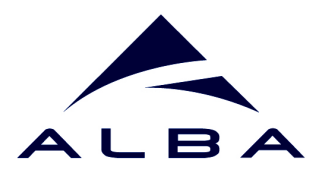

*TEP 13: plugins support*

Plug-in system

Taurus-Sardana separation (SEP10) *the repository mess explained*

Use of Pint Quantities

Multi-models (adapter pattern)

## Replace Qwt for plots

Allow external logging (SEP8)

Compact read-write widgets (SEP9)

Direct Load of ui files (SEP11)

Use of standard Enum (SEP12)

## Use ReadThe Docs for documentation

Direct registering of Icons (avoid resource files)

Merge TaurusConfiguration into TaurusAttribute

Create the h5file:// scheme

New style signals (drop support of PyQt<4.5) Support Python3

## Support PySide and Qt5

Introduce QML widgets

Refactor Taurus Polling Loop

Generic support for archiving values

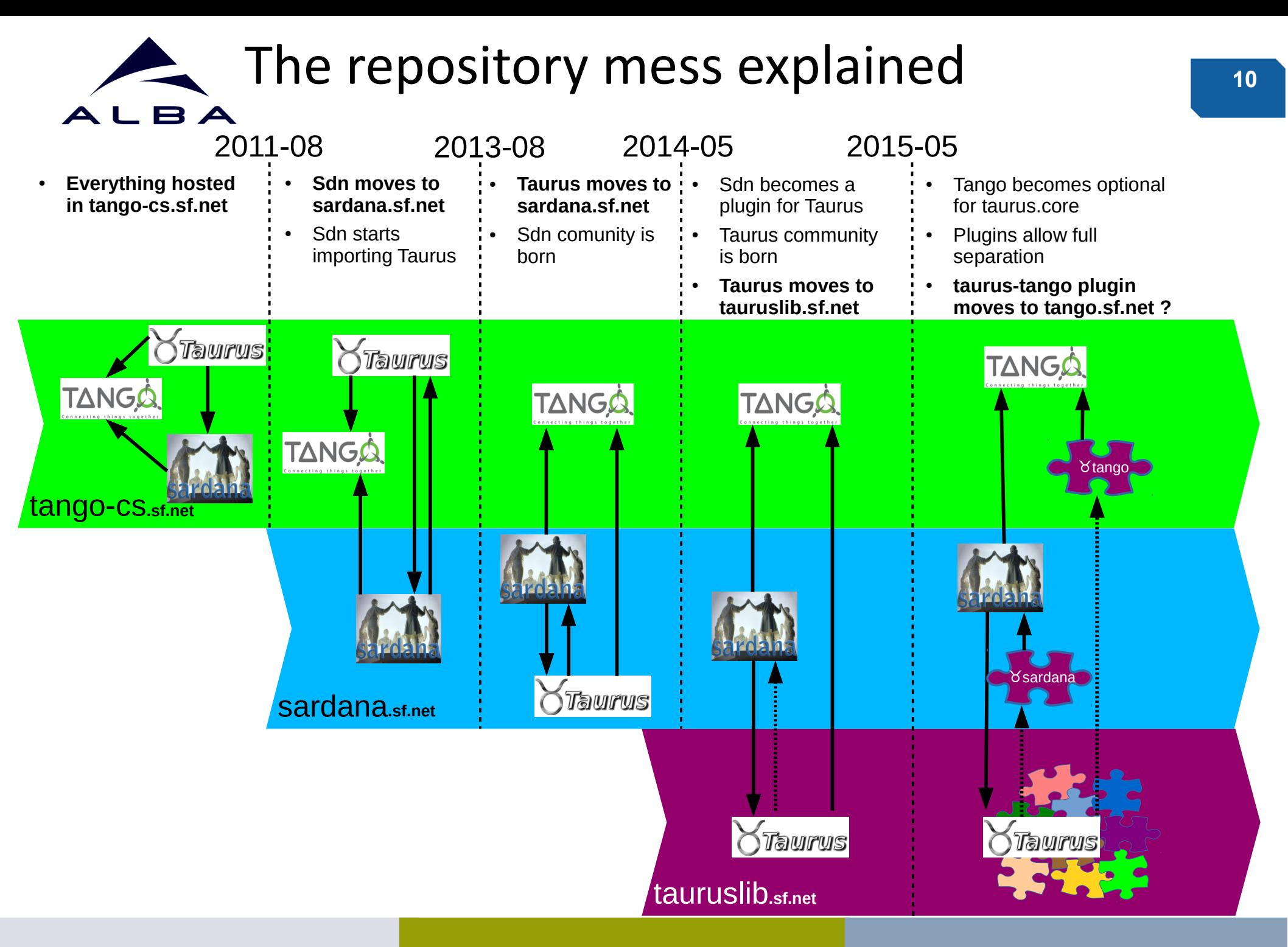

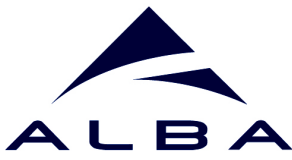

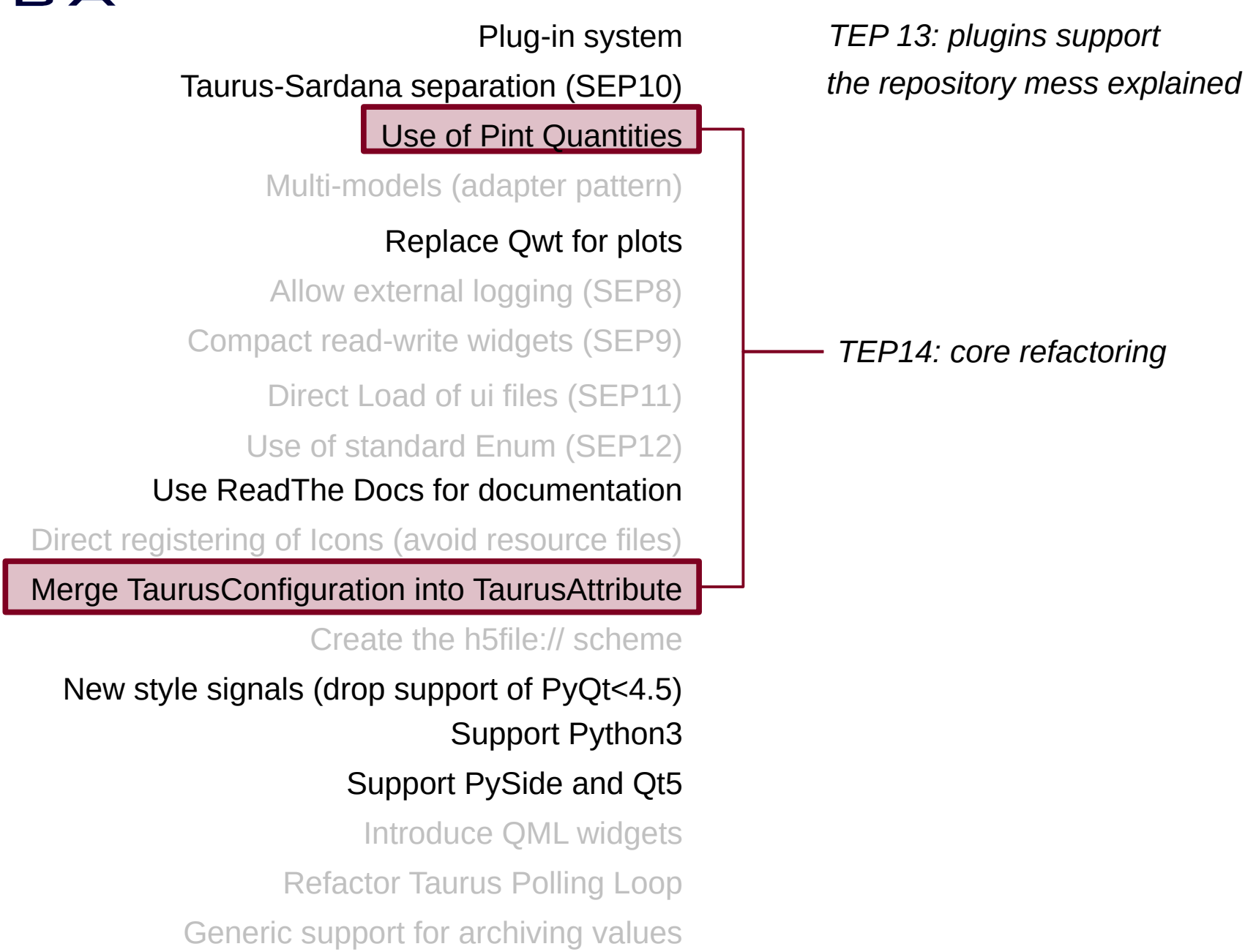

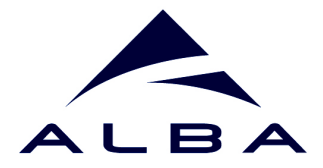

# Use Quantities for **int** and **float** types:

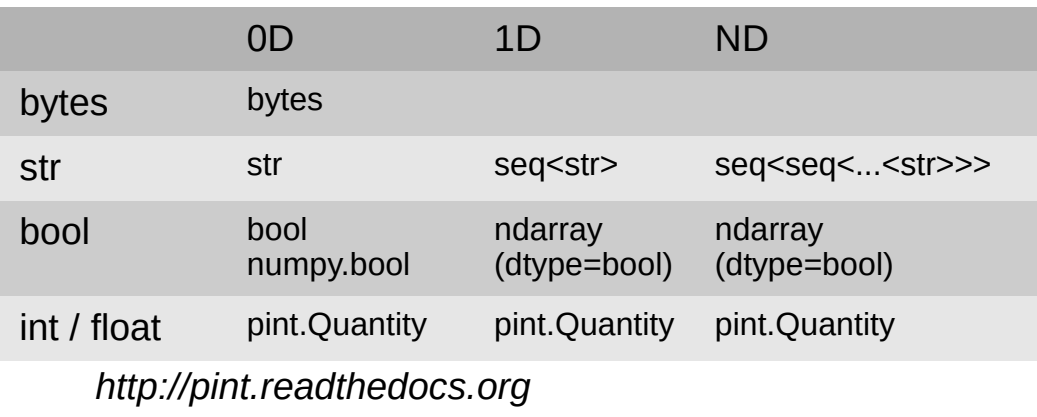

1<sup>st</sup> implementation ready in taurus.core of tep14 branch

# Merge attribute and configuration objects:

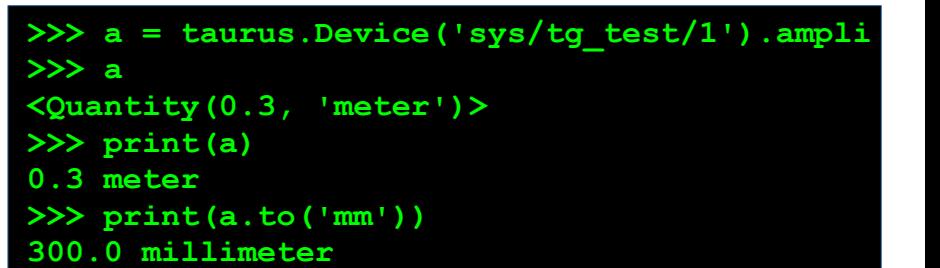

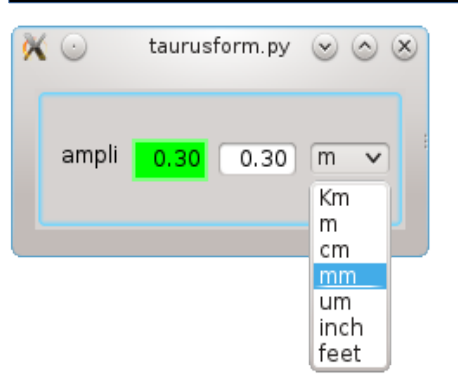

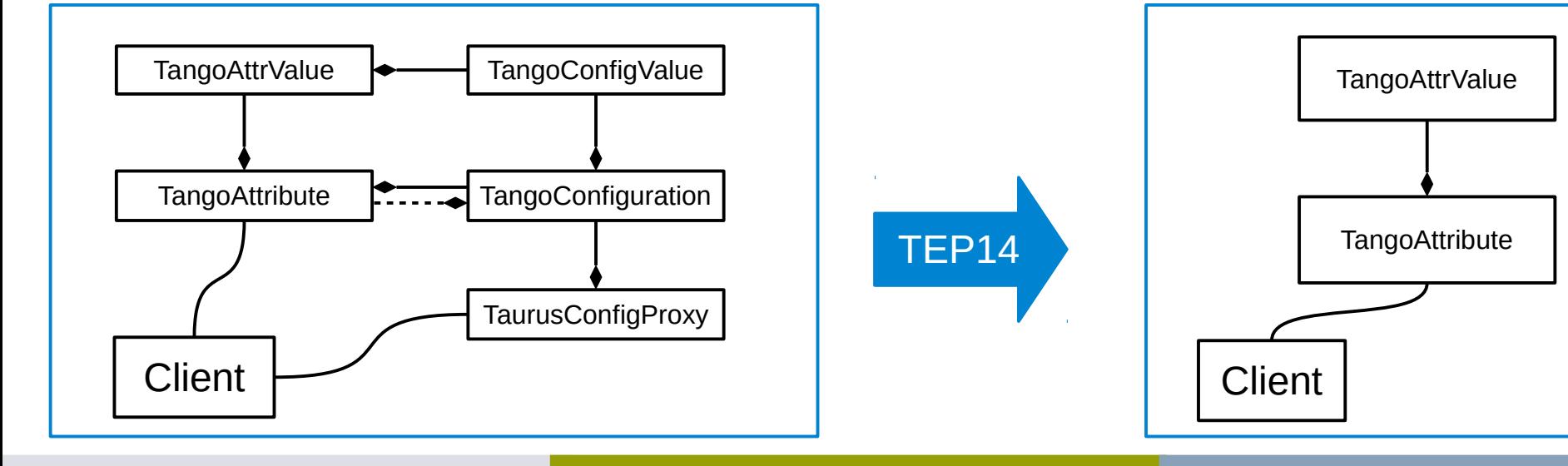

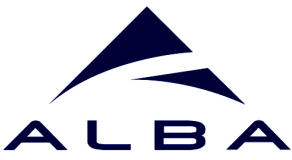

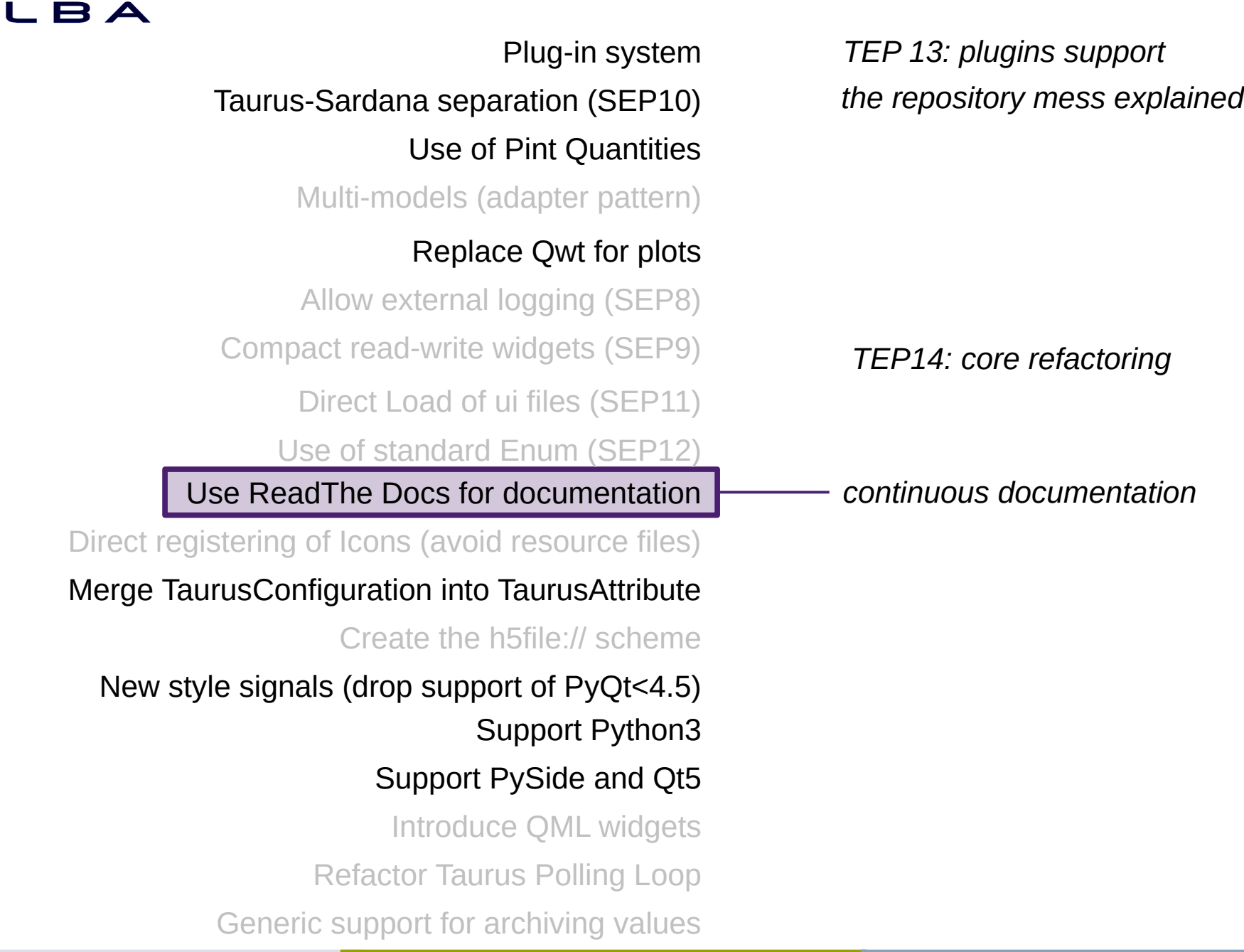

Taurus Status **http://www.taurus-scada.org Cambus** 29<sup>th</sup> Tango Meeting (Kraków) May 2015

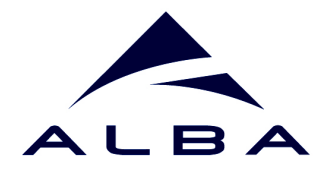

# Continuous documentation

*[http://www.taurus-scada.org](http://www.taurus-scada.org/) [http://www.sardana-controls.org](http://www.sardana-controls.org/)*

Hosted in [http://readthedocs.org](http://readthedocs.org/)

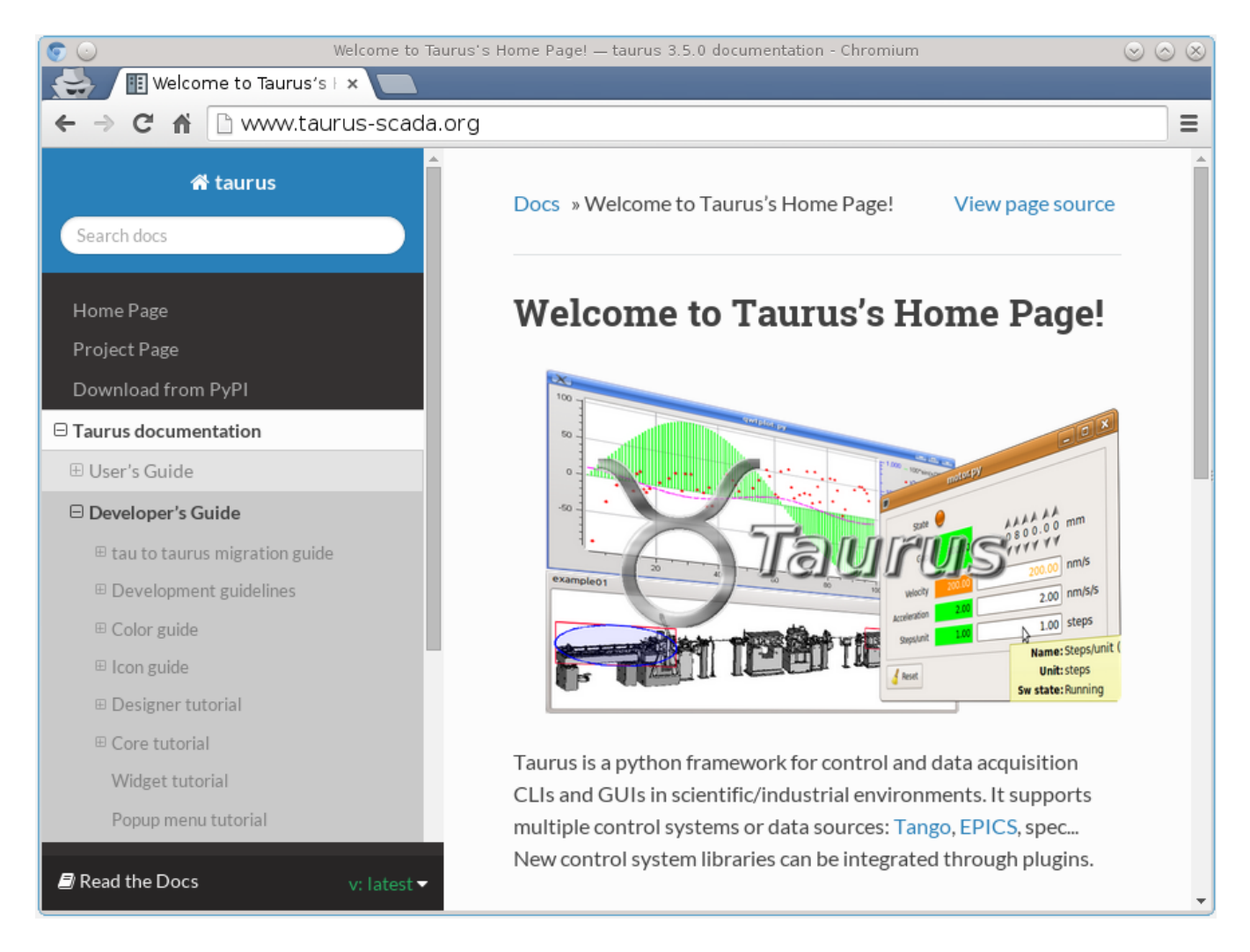

- Git commits trigger rebuilding of docs
- We can auto-generate docs for any branch (now: stable & develop)
- Pdf and epub versions downloadable
- Improved search & indexing
- Mobile phone friendly

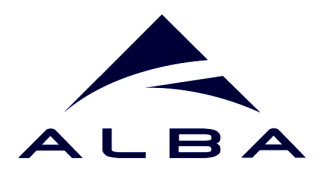

Taurus-Sardana separation (SEP10) *the repository mess explained TEP 13: plugins support*

*TEP14: core refactoring*

*continuous documentation*

*avoid obsolescence*

Plug-in system

Use of Pint Quantities

Multi-models (adapter pattern)

## Replace Qwt for plots

Allow external logging (SEP8) Compact read-write widgets (SEP9)

Direct Load of ui files (SEP11)

Use of standard Enum (SEP12)

## Use ReadThe Docs for documentation

Direct registering of Icons (avoid resource files)

Merge TaurusConfiguration into TaurusAttribute

Create the h5file:// scheme

New style signals (drop support of PyQt<4.5) Support Python3

Support PySide and Qt5

Introduce QML widgets

Refactor Taurus Polling Loop

Generic support for archiving values

**15**

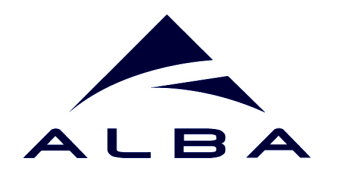

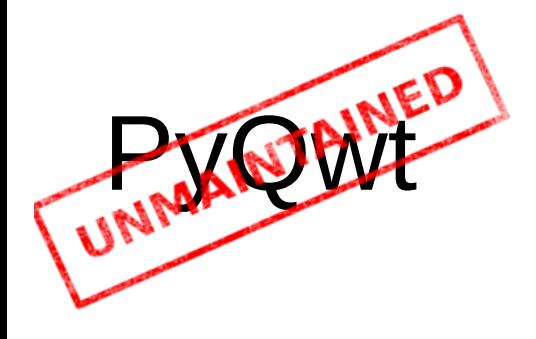

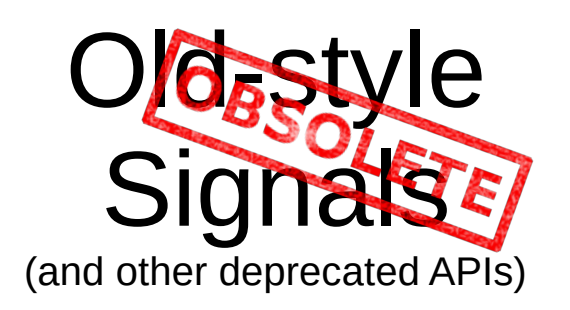

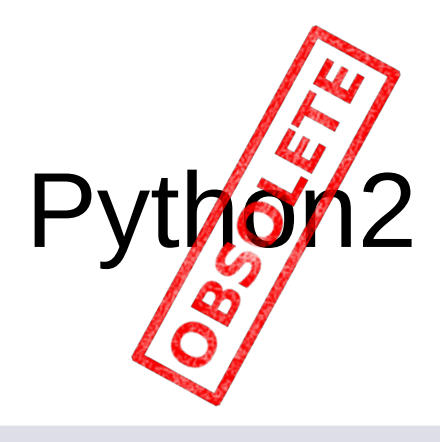

# Avoid obsolescence **16**

- Affects: plots, trends, images,...
- Unmaintained since 2013.
- Urgency: very high
- Migration effort: high (write much code from scratch)
- Migration path: PyQtGraph (eventually Vispy?)
- Ref: [http://pyqtgraph.org](http://pyqtgraph.org/)
- Affects: widgets
- Deprecated in PyQt>4.4 ; unsupported in PyQt5 & PySide.
- Urgency: medium-high (no Qt4 in next Debian  $\sim$ 3years)
- **Migration effort: medium**
- Migration path: support PyQt>4.6 (or go for PyQt>=5 ?)
- Ref: [http://pyqt.sf.net/Docs/PyQt5/pyqt4\\_differences.html](http://pyqt.sf.net/Docs/PyQt5/pyqt4_differences.html)
- Affects: all taurus
- Deprecated but supported till 2020
- Urgency: low
- Migration effort: medium (semiautomatic, mostly needs testing)
- Migration path: support both Python2.7 & Python>3.2
- Ref: <https://docs.python.org/3/howto/pyporting.html>

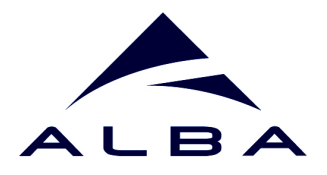

# The **community** made it possible

# **Some figures since Jan14 release**

- **3 releases (Jul14, Debian8, Jan15)**
- **9 TEPs being worked on** (4 accepted, 1 being voted, 2 being implemented, 2 being drafted)
- **345 commits to develop**
- **126 tickets** (62 solved)
- $\sim$ **1800 emails** ( $\sim$ 80 of them in users list)

# **Room for improvement:**

- **Integration process:** 
	- **devel list is flooded with admin mails**
	- **unbalanced load on integrators**
	- **gerrit could be handy**
	- **review is open, but only integrators currently do it**
- **TEPs should be more agile**

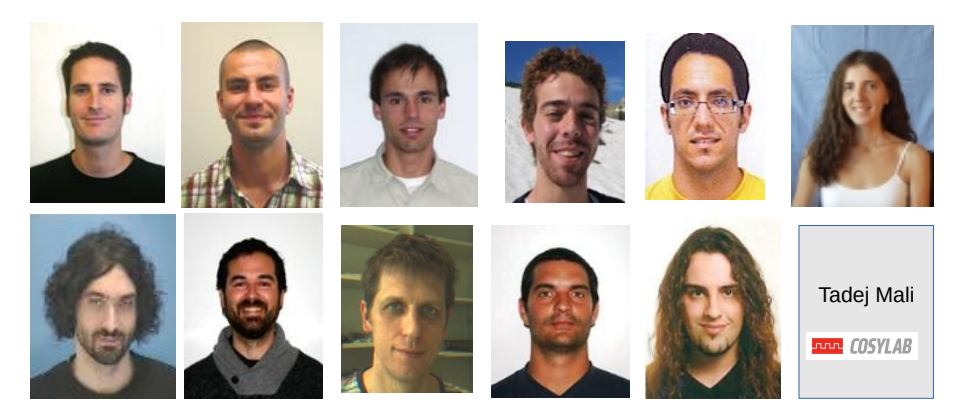

Commits per author since Jan14 release

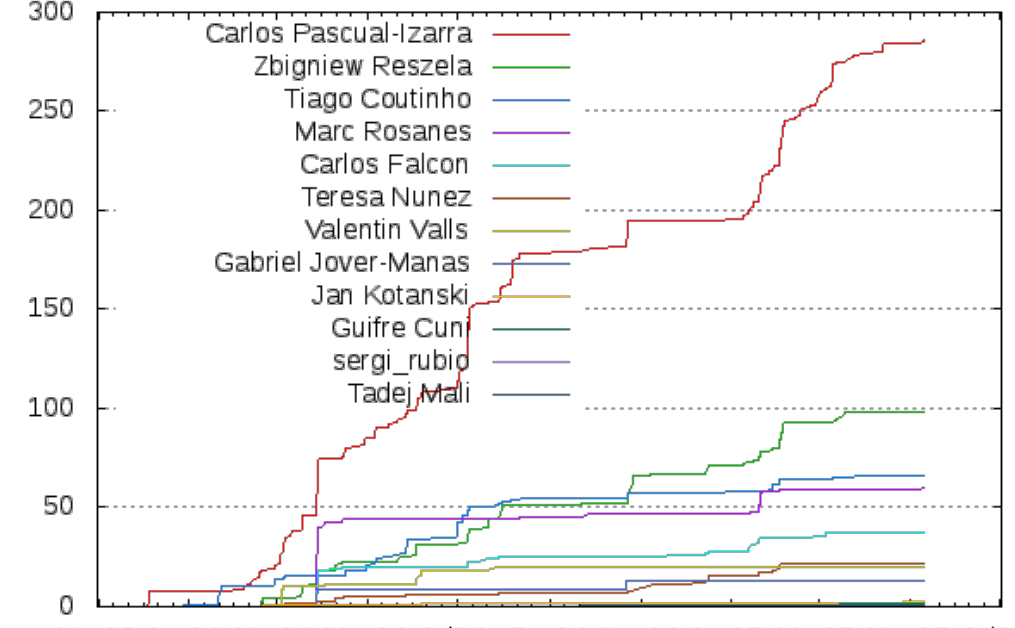

Nov13 Jan14 Mar14 May14 Jul14 Sep14 Nov14 Jan15 Mar15 May15 Jul15

...and special thanks to F. Picca for Debian packaging

Commits

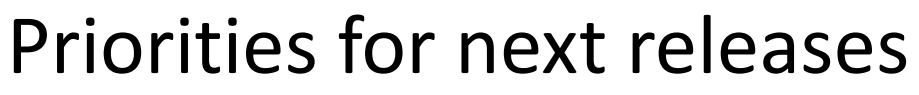

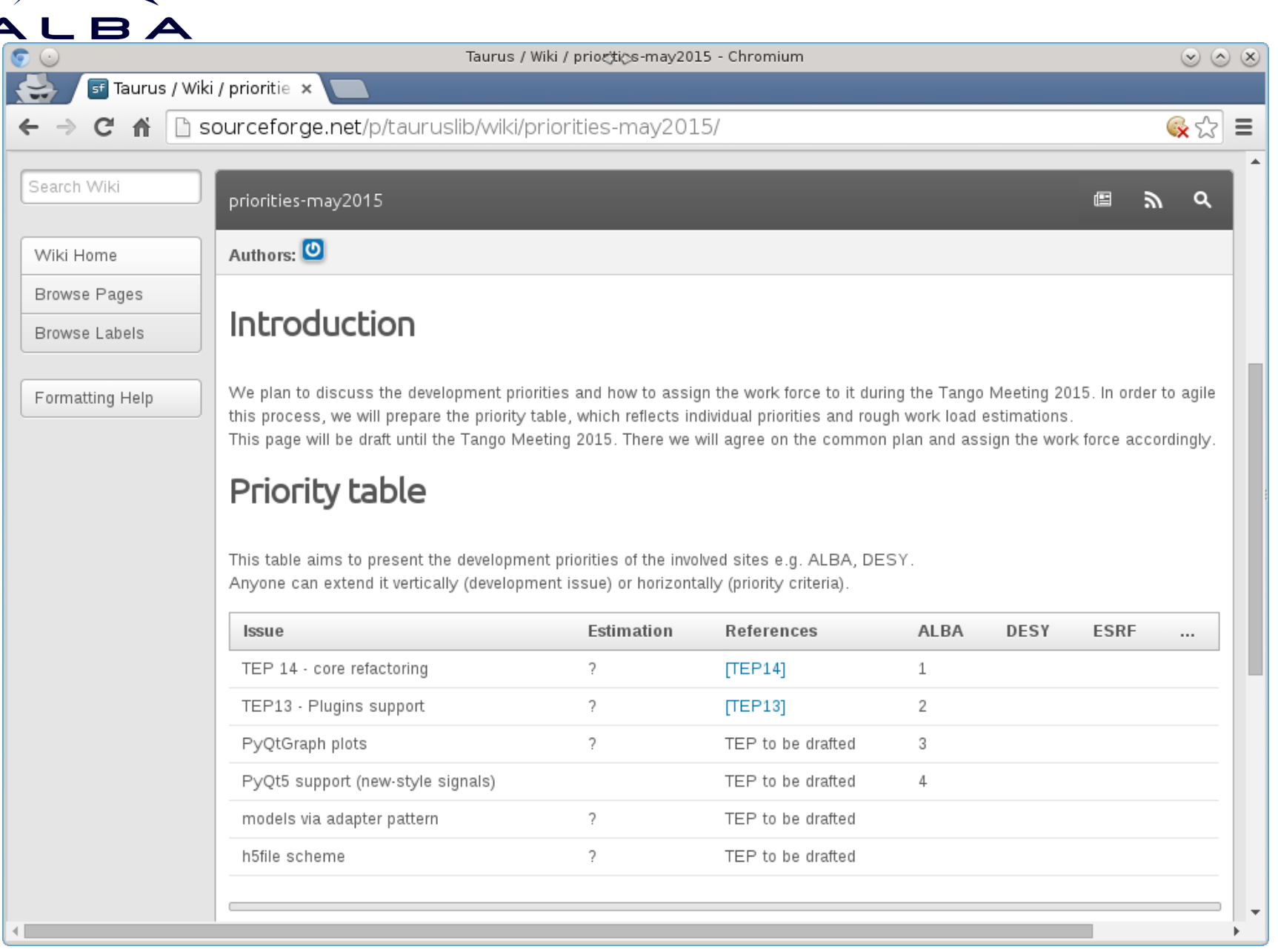

# *http://sf.net/p/tauruslib/wiki/priorities-may2015/*

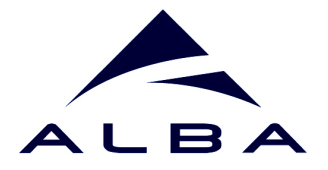

# TEP3: new model syntax **<sup>19</sup>**

## TEP3 requires model names to be proper URIs (RFC3986-compliant)

```
Auth: <scheme>:<authority>[/<path>][?<query>][#<fragment>]
```
- Dev:  $\langle$ scheme>: $\langle$ authority>/ $\langle$ path> $\langle$ ? $\langle$ query> $\rangle$ ][# $\langle$ fragment>]
- Attr: <scheme>:[<authority>/]<path>[?<query>][#<fragment>]
- Conf: <scheme>: [<authority>/]<path>[?<query>]#<fragment>

Old: tango://a/b/c/d?configuration=label tango://a/b/c/d tango://mydb:10000

eval://10\*{tango://a/b/c/d} eval://rand(a)?a=12 eval://dev=Foo;bar()

New: tango:a/b/c/d#label tango:a/b/c/d tango://mydb:10000

eval:10\*{tango:a/b/c/d} eval:a=123;rand(a) eval:@Foo/bar()

### *http://sourceforge.net/p/tauruslib/wiki/TEP3/*

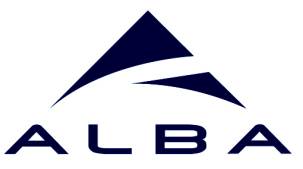

# multimodels in Taurus

- **Current Situation:**
	- widgets inherit from TaurusBaseComponent
	- base classes assume connection to **just 1 model**
	- Other cases require particular solutions

```
# standard widgets connect to 1 model
e = TaurusValueLineEdit()
e.model = 'a/b/c/d'
```
*# but some parse the name and # connect to other things!*  $m =$  PoolMotorTV() m.model = *'a/b/c' # but it connects to: # 'a/b/c/pos' # 'a/b/c/state'*

*# and some widgets receive a list # to manage it on their own!*  $f = TaurusForm()$ f.model = [*'a/b/c/d'*, *'e/f/g/h'*]

- **Coming (soon?)**: use the **adapter pattern**
	- widgets implemented as a pure Qt
	- model-management methods are inserted by **adapter decorators**
	- Multiple models supported with homogeneous API

*@modelable*(*'positionModel'*) *@modelable*(*'stateModel'*) class **NewMotor**(QWidget):

 $m =$  NewMotor() m.stateModel = *'a/b/c/state'* m.positionModel = *'a/b/c/pos'*

*@list\_modelable* class **NewPlot**(PyQtGraph.PlotWidget):

...

...

 $p = NewPlot()$ m.model = [*'a/b/c/d'*, *'e/f/g/h'*]